## $K28$ eVidyalaya Half Yearly Report

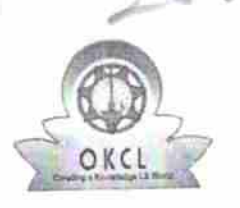

Department of School & Mass Education, Govt.<br>of Odisha

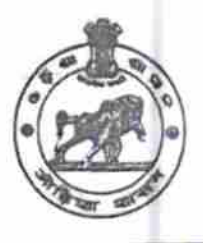

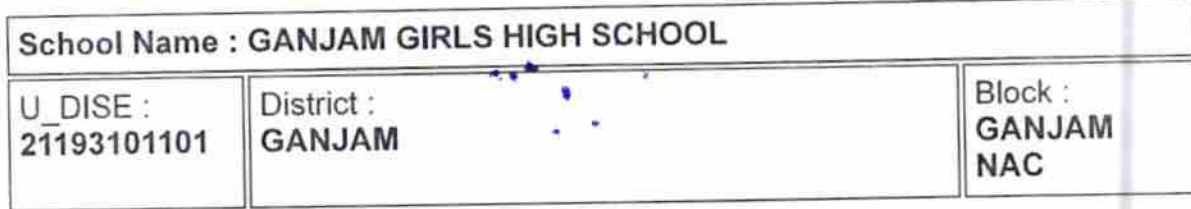

Report Create Date : 0000-00-00 00:00:00 (32995)

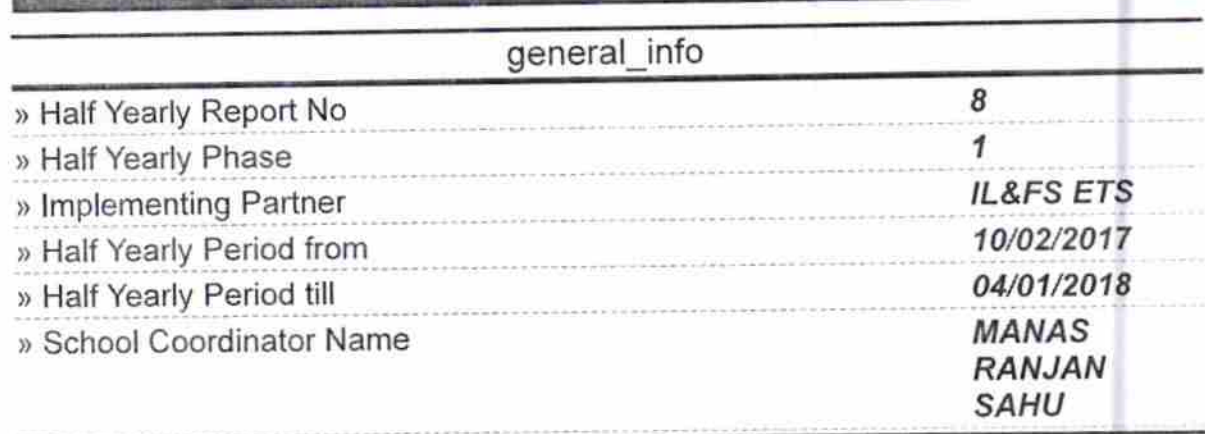

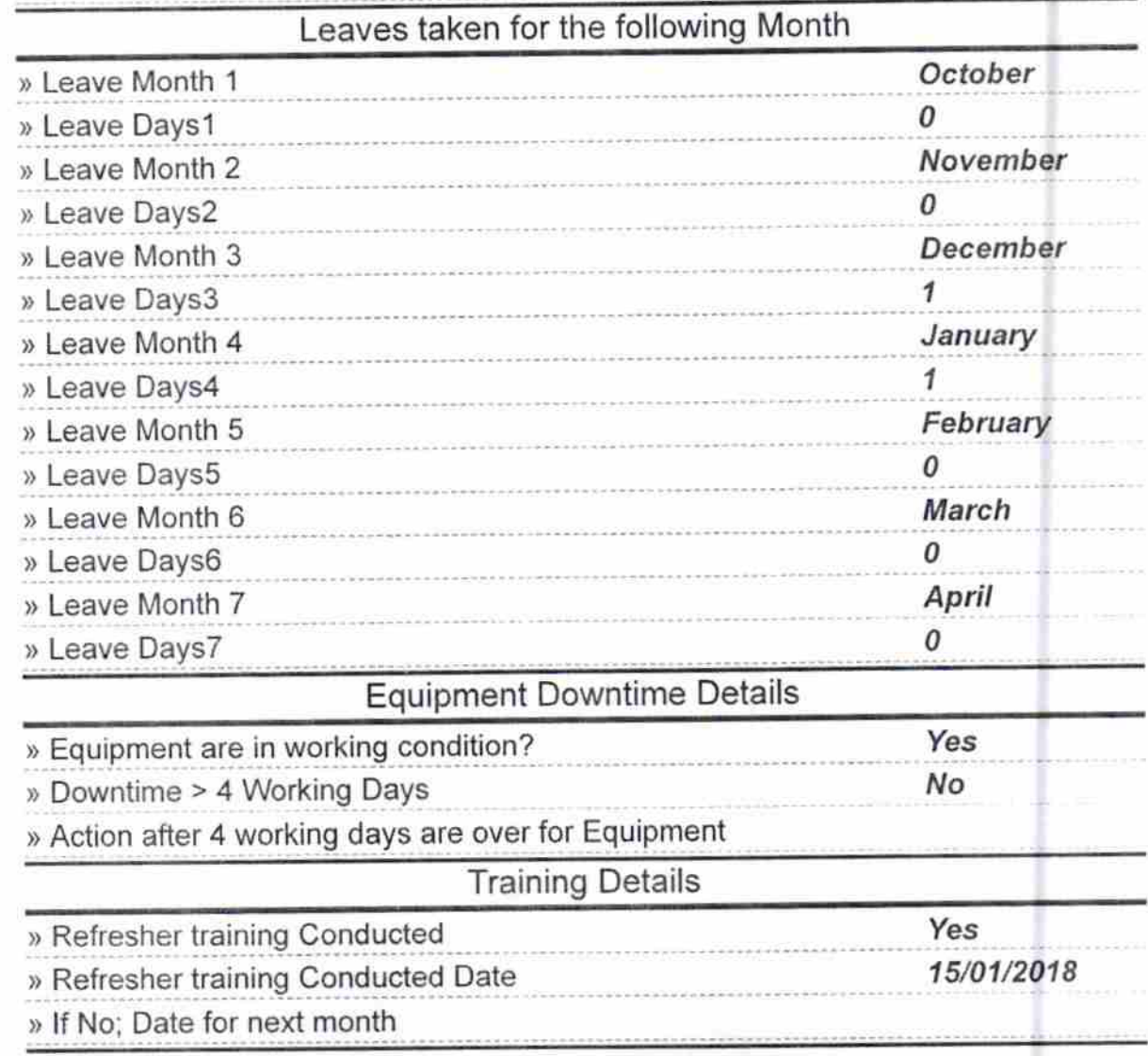

## Educational content Details

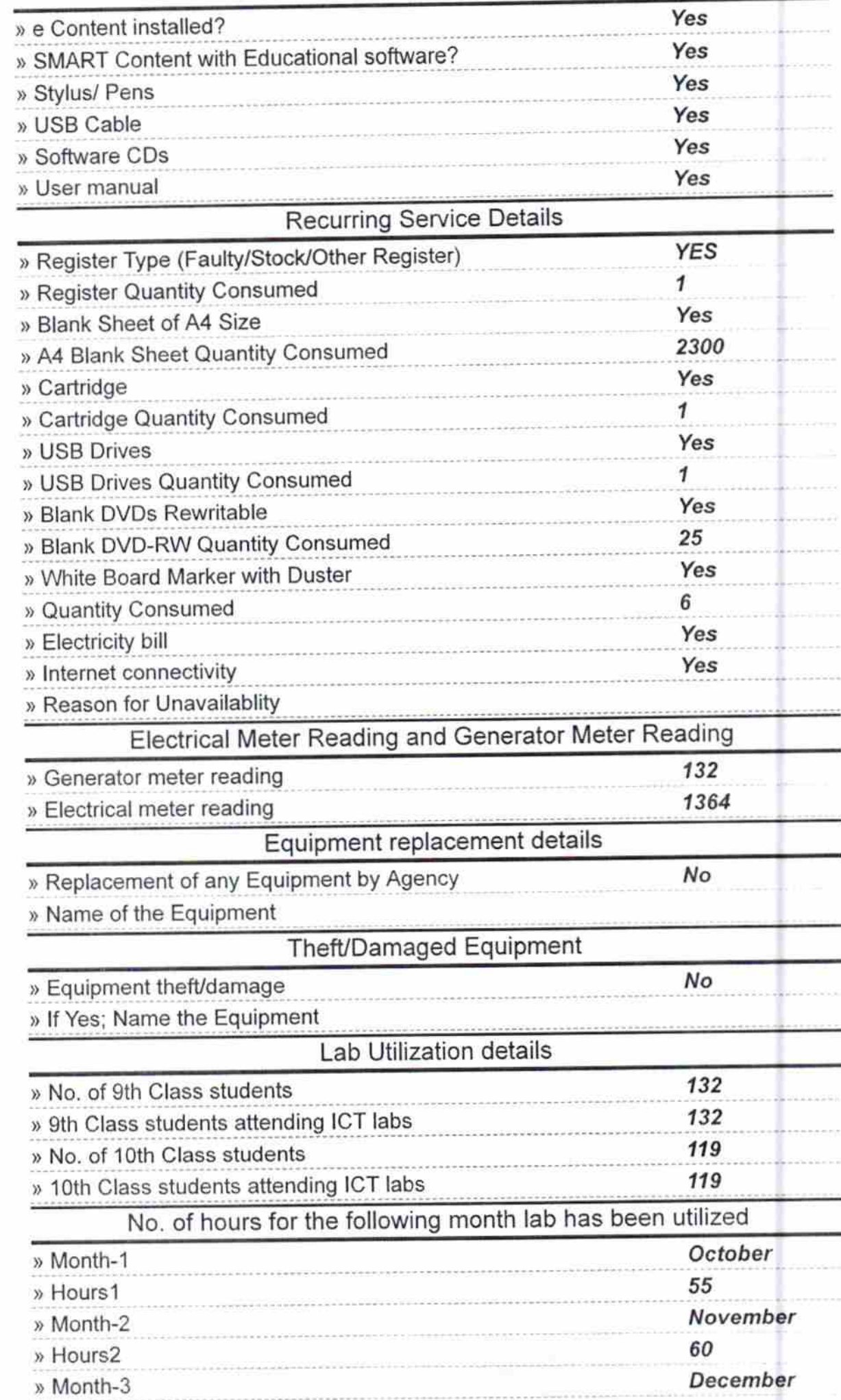

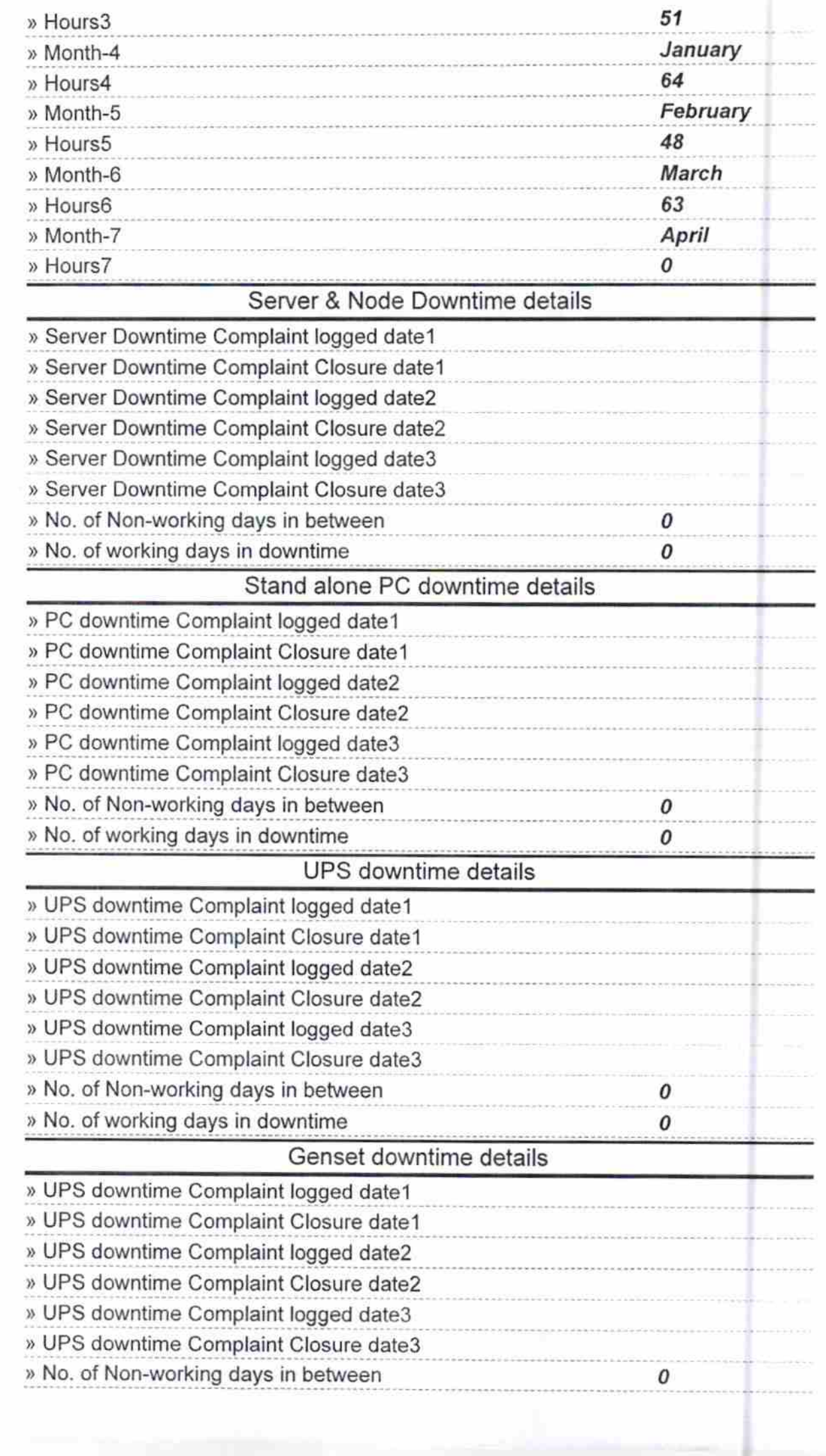

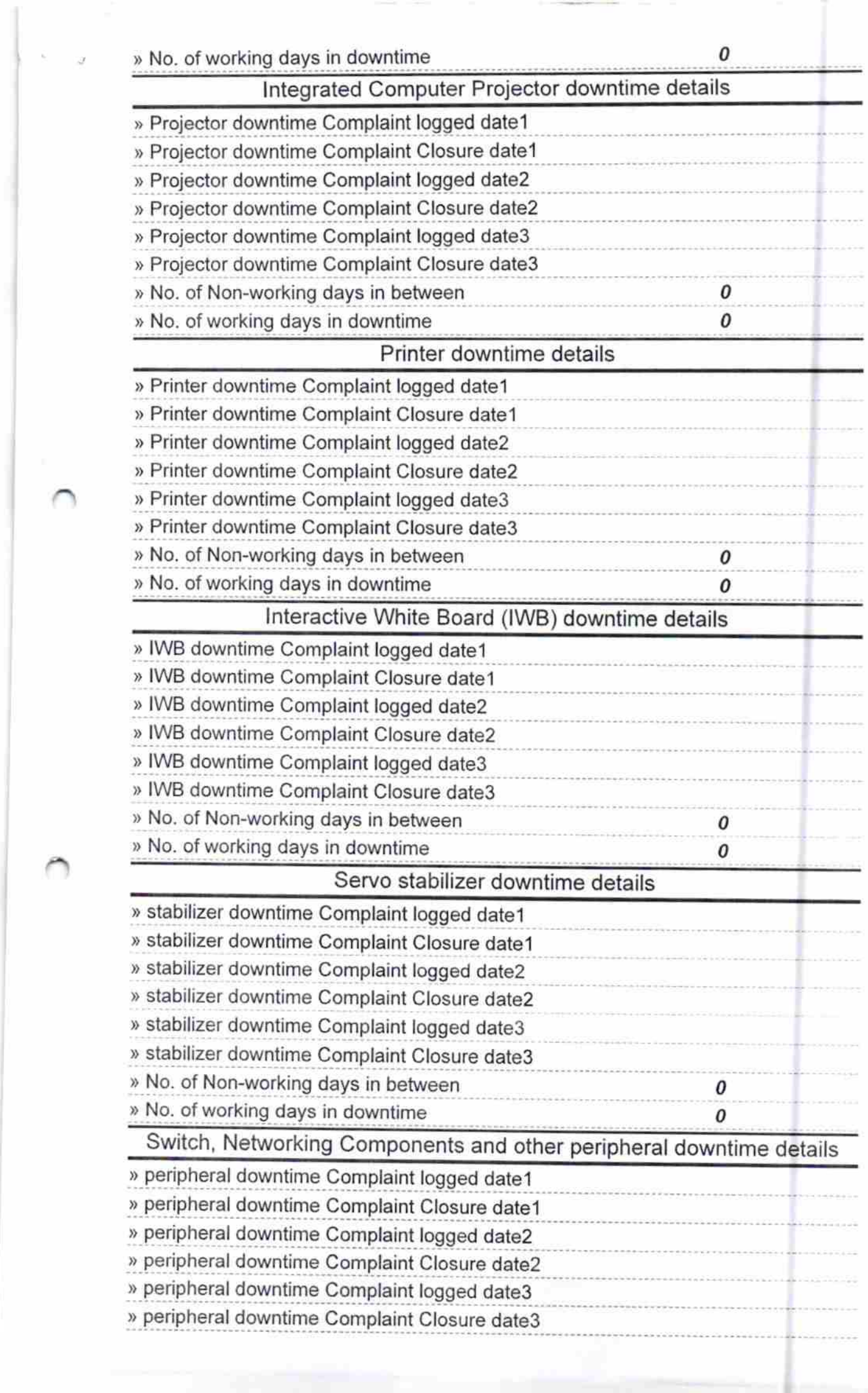

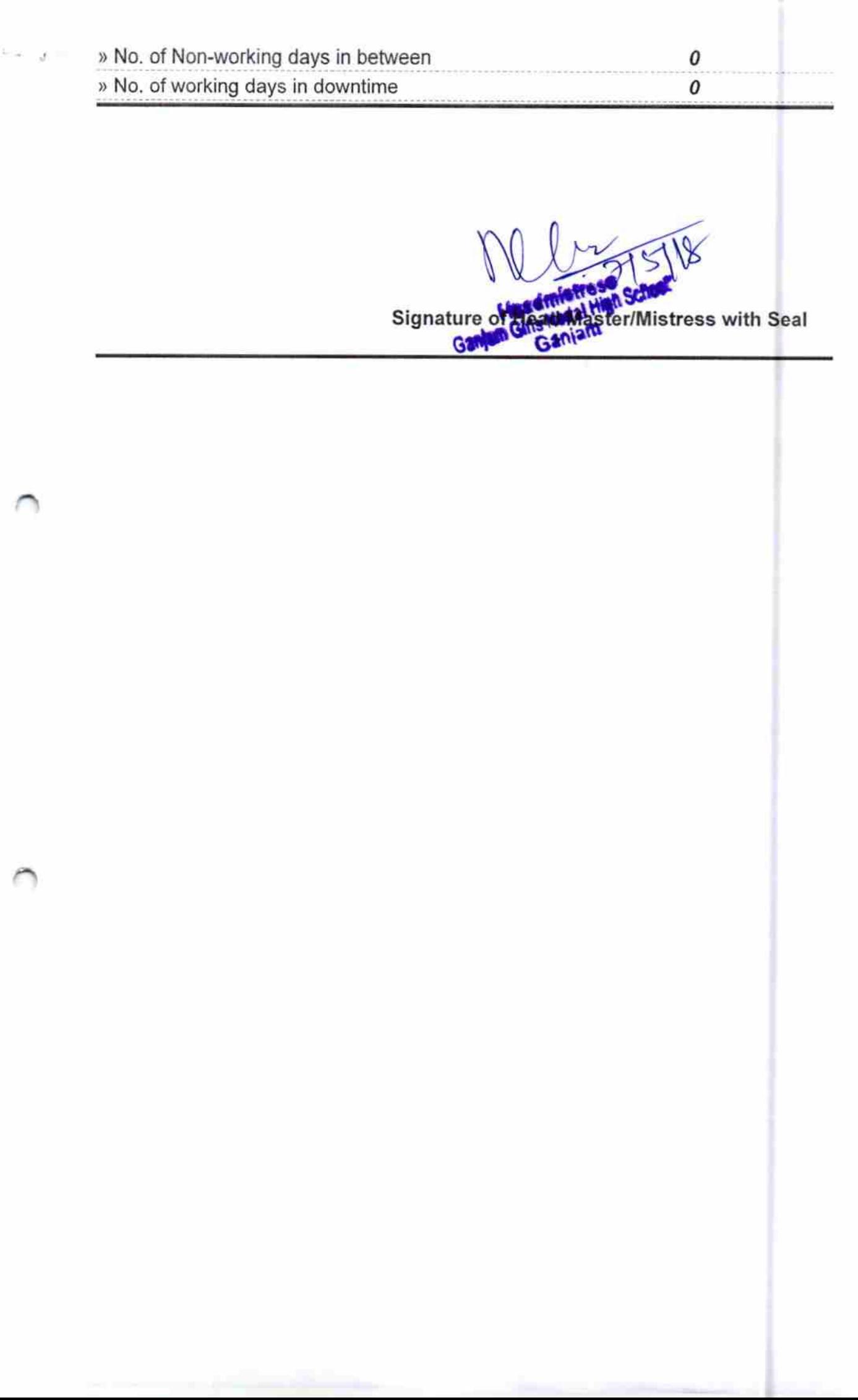